## UML

UML

- 13 ISBN 9787040147742
- 10 ISBN 7040147742

出版时间:2004-1

页数:171

版权说明:本站所提供下载的PDF图书仅提供预览和简介以及在线试读,请支持正版图书。

## www.tushu000.com

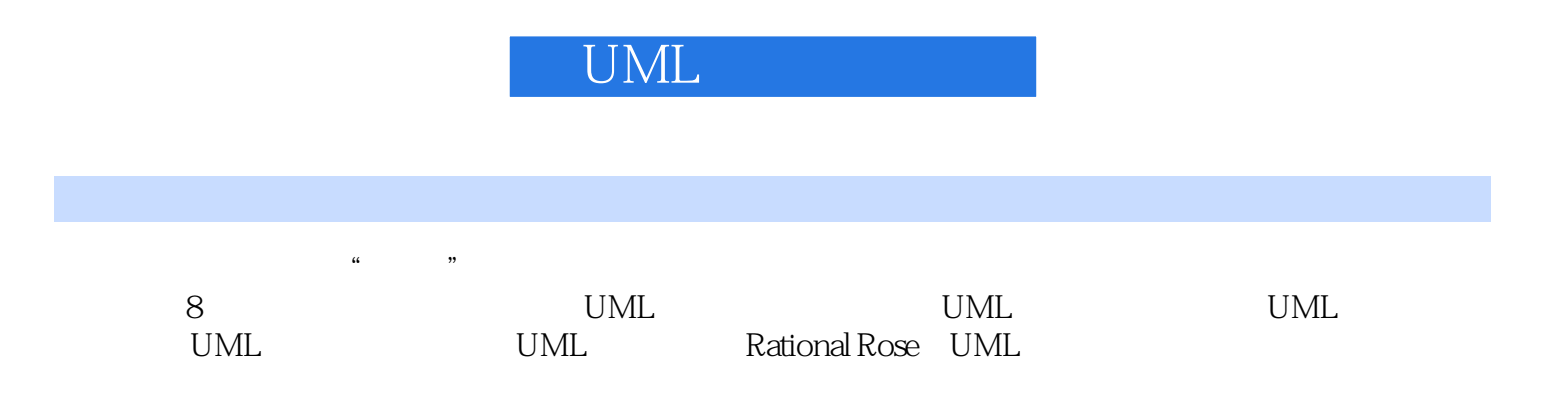

## UML

 $1.1 \qquad \qquad 1.2 \text{UML} \qquad \qquad 1.3 \text{UML} \qquad \qquad 1.4 \text{UML} \qquad \qquad 1.5 \text{UML}$ 2.1 UML 2.2 UML 2.3 2.3 4 UML 3 UML 3.1 3.2 3.3 4 UML 4.1 4.2 4.3 4.4 4.5 5 UML  $51$   $52$   $6$  UML  $61$   $62$  XML  $63$ CORBA IDL 7 Rational Rose 7.1 Rose 7.2 Rose Enterprise 7.3 Rose 7.4 Rose UML 7.5 Rose 7.6 Rose 2.7 Rose XML 8 UML 81 8.2 8.3 8.4 8.5  $:$ UML

## UML

本站所提供下载的PDF图书仅提供预览和简介,请支持正版图书。

:www.tushu000.com